### mecloglog postestimation - Postestimation tools for mecloglog

| Postestimation commands | predict              | margins  |
|-------------------------|----------------------|----------|
| Remarks and examples    | Methods and formulas | Also see |

## **Postestimation commands**

Title

The following postestimation command is of special interest after mecloglog:

| Command     | Description                                                         |
|-------------|---------------------------------------------------------------------|
| estat group | summarize the composition of the nested groups                      |
| estat icc   | estimate intraclass correlations                                    |
| estat sd    | display variance components as standard deviations and correlations |

The following standard postestimation commands are also available:

| Command         | Description                                                                                                    |  |  |  |
|-----------------|----------------------------------------------------------------------------------------------------|--|--|--|
| contrast        | contrasts and ANOVA-style joint tests of estimates                                                                        |  |  |  |
| estat ic        | Akaike's, consistent Akaike's, corrected Akaike's, and Schwarz's Bayesian information criteria (AIC, CAIC, AICc, and BIC) |  |  |  |
| estat summarize | summary statistics for the estimation sample                                                                              |  |  |  |
| estat vce       | variance-covariance matrix of the estimators (VCE)                                                                        |  |  |  |
| estat (svy)     | postestimation statistics for survey data                                                                                 |  |  |  |
| estimates       | cataloging estimation results                                                                                             |  |  |  |
| etable          | table of estimation results                                                                                               |  |  |  |
| *hausman        | Hausman's specification test                                                                                              |  |  |  |
| lincom          | point estimates, standard errors, testing, and inference for linear combinations of coefficients                          |  |  |  |
| *lrtest         | likelihood-ratio test                                                                                                    |  |  |  |
| margins         | marginal means, predictive margins, marginal effects, and average marginal effects                                        |  |  |  |
| marginsplot     | graph the results from margins (profile plots, interaction plots, etc.)                                                   |  |  |  |
| nlcom           | point estimates, standard errors, testing, and inference for nonlinear combi-<br>nations of coefficients                  |  |  |  |
| predict         | means, probabilities, densities, REs, residuals, etc.                                                                     |  |  |  |
| predictnl       | point estimates, standard errors, testing, and inference for generalized pre-<br>dictions                                 |  |  |  |
| pwcompare       | pairwise comparisons of estimates                                                                                         |  |  |  |
| test            | Wald tests of simple and composite linear hypotheses                                                                      |  |  |  |
| testnl          | Wald tests of nonlinear hypotheses                                                                                        |  |  |  |

\*hausman and lrtest are not appropriate with svy estimation results.

## predict

#### **Description for predict**

predict creates a new variable containing predictions such as mean responses; linear predictions; density and distribution functions; standard errors; and Pearson, deviance, and Anscombe residuals.

#### Menu for predict

Statistics > Postestimation

#### Syntax for predict

Syntax for obtaining predictions of the outcome and other statistics

predict [type] { stub\* | newvarlist } [if] [in] [, statistic options]

Syntax for obtaining estimated random effects and their standard errors

predict [type] { stub\* | newvarlist } [if] [in], reffects [re\_options]

Syntax for obtaining ML scores

predict [type] { stub\* | newvarlist } [if] [in], scores

| statistic                 | Description                                              |  |  |  |
|---------------------------|----------------------------------------------------------|--|--|--|
| Main                      |                                                          |  |  |  |
| mu                        | mean response; the default                               |  |  |  |
| eta                       | fitted linear predictor                                  |  |  |  |
| xb                        | linear predictor for the fixed portion of the model only |  |  |  |
| stdp                      | standard error of the fixed-portion linear prediction    |  |  |  |
| density                   | predicted density function                               |  |  |  |
| distribution              | predicted distribution function                          |  |  |  |
| pearson Pearson residuals |                                                          |  |  |  |
| deviance                  | deviance residuals                                       |  |  |  |
| <u>ans</u> combe          | scombe Anscombe residuals                                |  |  |  |

These statistics are available both in and out of sample; type predict ... if e(sample) ... if wanted only for the estimation sample.

| options Description                                                                                      |                                                                                                    |  |  |  |
|----------------------------------------------------------------------------------------------------|----------------------------------------------------------------------------------------------------|--|--|--|
| Main                                                                                                    |                                                                                                    |  |  |  |
| <pre>conditional(ctype)</pre>                                                                            | <pre>compute statistic conditional on estimated random effects; default is     conditional(ebmeans)</pre> |  |  |  |
| marginal compute <i>statistic</i> marginally with respect to the random effe                             |                                                                                                    |  |  |  |
| <u>nooff</u> set                                                                                         | make calculation ignoring offset or exposure                                                              |  |  |  |
| ntegration                                                                                               |                                                                                                    |  |  |  |
| int_options                                                                                              | integration options                                                                                       |  |  |  |
| pearson, deviance, anscomb                                                                               | be may not be combined with marginal.                                                                     |  |  |  |
| ctype                                                                                                    | Description                                                                                               |  |  |  |
| ebmeans                                                                                                  | empirical Bayes means of random effects; the default                                                      |  |  |  |
| <u>ebmode</u> s                                                                                          | empirical Bayes modes of random effects                                                                   |  |  |  |
| <u>fixed</u> only                                                                                        | prediction for the fixed portion of the model only                                                        |  |  |  |
| re_options                                                                                               | Description                                                                                               |  |  |  |
| Main                                                                                                    |                                                                                                    |  |  |  |
| <u>ebmean</u> s                                                                                          | use empirical Bayes means of random effects; the default                                                  |  |  |  |
| <u>ebmode</u> s                                                                                          | use empirical Bayes modes of random effects                                                               |  |  |  |
| <pre>reses(stub*   newvarlist)</pre>                                                                     | t) calculate standard errors of empirical Bayes estimates                                                 |  |  |  |
| ntegration                                                                                               |                                                                                                    |  |  |  |
| int_options                                                                                              | integration options                                                                                       |  |  |  |
| int_options                                                                                              | Description                                                                                               |  |  |  |
| <pre>intpoints(#)</pre>                                                                                  | use # quadrature points to compute marginal predictions and empirio<br>Bayes means                        |  |  |  |
| <pre>iterate(#)</pre>                                                                                    | set maximum number of iterations in computing statistics involving<br>empirical Bayes estimators          |  |  |  |
| <u>tol</u> erance(#) set convergence tolerance for computing statistics involving em<br>Bayes estimators |                                                                                                    |  |  |  |

### **Options for predict**

Main

mu, the default, calculates the predicted mean, that is, the probability of a positive outcome.

eta, xb, stdp, density, distribution, pearson, deviance, anscombe, scores, conditional(), marginal, and nooffset; see [ME] meglm postestimation.

reffects, ebmeans, ebmodes, and reses(); see [ME] meglm postestimation.

Integration

intpoints(), iterate(), and tolerance(); see [ME] meglm postestimation.

## margins

#### **Description for margins**

margins estimates margins of response for mean responses and linear predictions.

#### Menu for margins

Statistics > Postestimation

#### Syntax for margins

| margins [marginlist]          |                                                          |
|-------------------------------|----------------------------------------------------------|
| margins [ <i>marginlist</i> ] | , predict(statistic) [predict(statistic)] [options]      |
| statistic                     | Description                                              |
| mu                            | mean response; the default                               |
| eta                           | fitted linear predictor                                  |
| xb                            | linear predictor for the fixed portion of the model only |
| stdp                          | not allowed with margins                                 |
| <u>den</u> sity               | not allowed with margins                                 |
| <u>dist</u> ribution          | not allowed with margins                                 |
| pearson                       | not allowed with margins                                 |
| <u>dev</u> iance              | not allowed with margins                                 |
| <u>ans</u> combe              | not allowed with margins                                 |
| reffects                      | not allowed with margins                                 |
| scores                        | not allowed with margins                                 |

Options conditional(ebmeans) and conditional(ebmodes) are not allowed with margins. Option marginal is assumed where applicable if conditional(fixedonly) is not specified.

Statistics not allowed with margins are functions of stochastic quantities other than e(b). For the full syntax, see [R] margins.

# **Remarks and examples**

#### stata.com

Various predictions, statistics, and diagnostic measures are available after fitting a mixed-effects complementary log-log model with mecloglog. Here we show a short example of predicted probabilities and predicted random effects; refer to [ME] meglm postestimation for additional examples.

#### Example 1: Obtaining predicted probabilities and random effects

In example 2 of [ME] **mecloglog**, we analyzed the cognitive ability (dtlm) of patients with schizophrenia compared with their relatives and control subjects, by using a three-level complementary log–log model with random effects at the family and subject levels. Cognitive ability was measured as the successful completion of the "Tower of London", a computerized task, measured at three levels of difficulty.

| . mecloglog dt<br>Fitting fixed-e | Į,                 | 0 1                 | 1000110          | 11 200,000                            |                      |                    |
|-----------------------------------|--------------------|---------------------|------------------|---------------------------------------|----------------------|--------------------|
| (output omitted)                  |                    |                     |                  |                                       |                      |                    |
| Mixed-effects                     | 0 0 0              |                     |                  | Number of                             | obs =                | 677                |
| Group1                            | ng information     | 1                   |                  |                                       |                      | _                  |
| Group variable                    |                    | No. of<br>groups    | Obse:<br>Minimum | rvations per group<br>Average Maximum |                      | n<br>-             |
|                                   | family<br>subject  | 118<br>226          | 2<br>2           |                                       | .7 27<br>.0 3        | 7<br>3             |
| Integration met                   | thod: mvaghern     | nite                |                  | Integrati                             | on pts. =            | - 7                |
| Log likelihood                    | = -305.26516       |                     |                  | Wald chi2<br>Prob > ch                |                      | 83.32<br>0.0000    |
| dtlm                              | Coefficient        | Std. err.           | z                | P> z                                  | [95% conf.           | interval]          |
| difficulty                        | -1.342844          | .1501508            | -8.94            | 0.000                                 | -1.637135            | -1.048554          |
| group<br>2<br>3                   | 1331007<br>7714314 | .269389<br>.3097099 | -0.49<br>-2.49   | 0.621<br>0.013                        | 6610935<br>-1.378452 | .3948922<br>164411 |
| _cons                             | -1.6718            | .2290325            | -7.30            | 0.000                                 | -2.120695            | -1.222905          |
| family<br>var(_cons)              | .2353453           | .2924064            |                  |                                       | .0206122             | 2.687117           |
| family><br>subject<br>var(_cons)  | .7737687           | .4260653            |                  |                                       | .2629714             | 2.276742           |

Note: LR test is conservative and provided only for reference.

We obtain predicted probabilities based on the contribution of both fixed effects and random effects by typing

```
. predict pr
(option mu assumed)
(predictions based on fixed effects and posterior means of random effects)
(using 7 quadrature points)
```

As the note says, the predicted values are based on the posterior means of random effects. You can use the modes option to obtain predictions based on the posterior modes of random effects.

We obtain predictions of the posterior means themselves by typing

. predict re\*, reffects
(calculating posterior means of random effects)
(using 7 quadrature points)

Because we have one random effect at the family level and another random effect at the subject level, Stata saved the predicted posterior means in the variables re1 and re2, respectively. If you are not sure which prediction corresponds to which level, you can use the describe command to show the variable labels.

Here we list the data for family 16:

|      | family | subject | dtlm | pr       | re1      | re2      |
|------|--------|---------|------|----------|----------|----------|
| 208. | 16     | 5       | 1    | .486453  | .4184933 | .2760492 |
| 209. | 16     | 5       | 0    | .1597047 | .4184933 | .2760492 |
| 210. | 16     | 5       | 0    | .0444156 | .4184933 | .2760492 |
| 211. | 16     | 34      | 1    | .9659582 | .4184933 | 1.261488 |
| 212. | 16     | 34      | 1    | .5862808 | .4184933 | 1.261488 |
| 213. | 16     | 34      | 1    | .205816  | .4184933 | 1.261488 |
| 214. | 16     | 35      | 0    | .5571261 | .4184933 | 1616545  |
| 215. | 16     | 35      | 1    | .1915688 | .4184933 | 1616545  |
| 216. | 16     | 35      | 0    | .0540124 | .4184933 | 1616545  |

. list family subject dtlm pr re1 re2 if family==16, sepby(subject)

We can see that the predicted random effects (re1) at the family level are the same for all members of the family. Similarly, the predicted random effects (re2) at the individual level are constant within each individual.

### Methods and formulas

Methods and formulas for predicting random effects and other statistics are given in *Methods and formulas* of [ME] meglm postestimation.

### Also see

[ME] mecloglog — Multilevel mixed-effects complementary log-log regression

[ME] meglm postestimation — Postestimation tools for meglm

[U] 20 Estimation and postestimation commands

Stata, Stata Press, and Mata are registered trademarks of StataCorp LLC. Stata and Stata Press are registered trademarks with the World Intellectual Property Organization of the United Nations. StataNow and NetCourseNow are trademarks of StataCorp LLC. Other brand and product names are registered trademarks or trademarks of their respective companies. Copyright (c) 1985–2023 StataCorp LLC, College Station, TX, USA. All rights reserved.

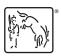

4

For suggested citations, see the FAQ on citing Stata documentation.